## Descripción y representación simbólica del layout

- 8 <u>e de la pro</u>

- 23

<u>and the second property of the second property of the second property of the second property of the second property of the second property of the second property of the second property of the second property of the second</u>

<u> a shekara ta 1991 ya ga shekara ta 1991 ya kata 1991 ya kata 1991 ya kata 1991 ya kata 1991 ya kata 1991 ya k</u> <u> a shekara ta 1992 ya kat</u>  $\overline{\phantom{a}}$  $\overline{\phantom{a}}$ - 13

<u>and a</u>

<u>and the state</u>

<u>and the second property</u>

<u> and the second second</u>

Asignatura: Tecnología de Computadores Grupo: 22M Curso 2004-2005

# Realización de un CI

Proceso de diseño de un CI desde la concepción hasta la puesta en funcionamiento

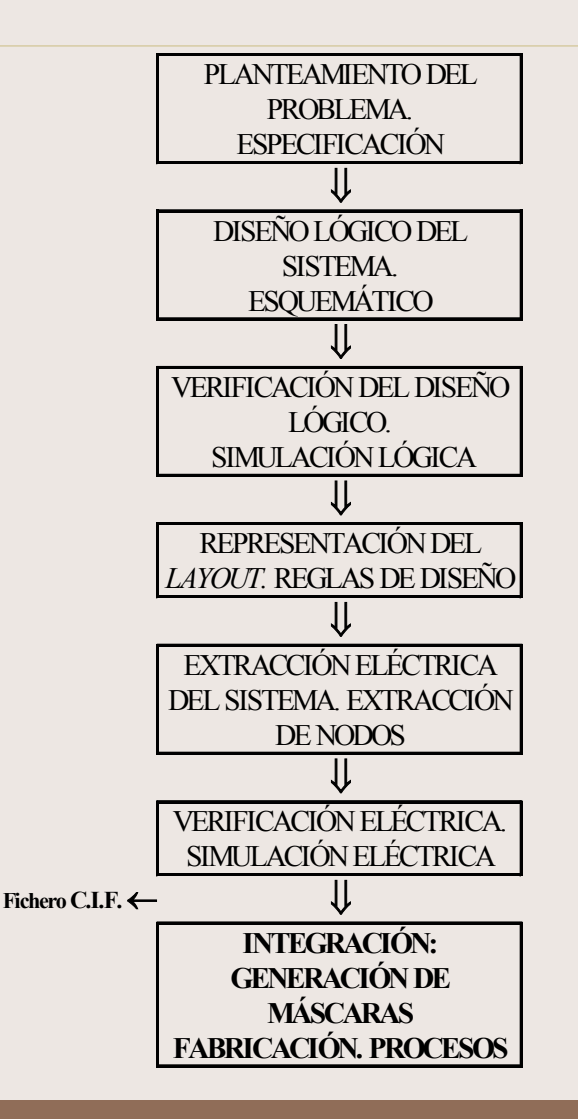

## Formatos de intercambio Caltech Intermediate Format

**Definiciones DS ref a b;** ref= entero, referencia de celda a = entero, escala b = entero, escala **Capas LCX;**  $L = Capa (layer)$ ,  $C = CMOS$ X= D (área activa) S (implante p+) N (implante n+) P (policristalino) M (metal 1) A (metal 2) C (corte de contacto) V (corte de vía) W (pozo) G (guardas) O (overglass)

## Formatos de intercambio Caltech Intermediate Format

**Objetos B lar alt orx ory;**

lar = entero, largo (dimensión horizontal) alt = entero, alto (dimensión vertical) orx = entero, coordenada x inferior izquierda ory = entero, coordenada y inferior izquierda

**P x1 y1 x2 y2...xn yn;**

xi = entero, coordenada x vértice i

y<sup>i</sup> = entero, coordenada y vértice i

**DF; fín de definición**

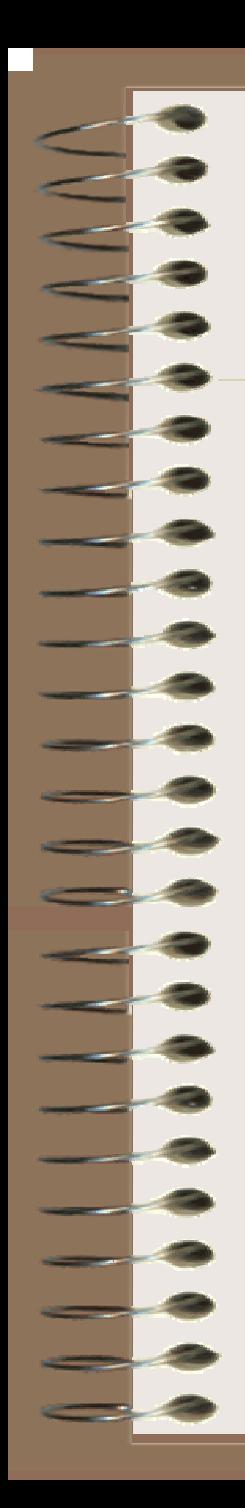

#### Fichero CIF

DS 1 1 1; 9 inv10: 91 1830 3510; LCD;  $\mathbf{B}$ 330 330 1005 225; B 330 - 150 1305 765; B 330 150 735 765; 930; B 900 - 180 1020 B 900 330 1020 2325; 3015;  $\mathbf{B}$ 330 330 1005 LCP:  $\bf{B}$ 120 570 1020 825; 1170; B 1080 - 120 540 330 210 165 1335: B 330 330 1665 1275; B  $\bf{B}$ 120 1380 1020 1920; LCM;  $\, {\bf B}$ 915 210; 1830 420 B 330 600 735  $720:$ 330 1305 900; B 420 330 330 1275; B 165 1485 1275; B 690 - 330 330 1050 1305 1965; B 330 - 690 735 2505; B 600 330 870 3015; B  $\mathbf{B}$ 1830 330 915 3345; LCC;  $\bf{B}$ 150 1005 225: - 150 150 150 735 855; B B 150 - 150 1305 855; 150 1665 1275; B - 150 B 150 150 165 1275; 150 150 1305 2325; B B 150 - 150 735 2325: 150 1005 3015; B - 150 LCS;  $\mathbf{B}$ 450 450 1005  $225;$ B 1380 630 930 2325; LCN:  $\mathbf{B}$ 1380 630 930 855;  $\mathbf{B}$ 630 -630 1005 3015; LCW; 915 2655; **B** 1830 1710 -94 Y. 1500 1110 CPOL;  $(G-330-330)$ ; 94  $\mathbf{A}$ 0 1110 CPOL;  $(I\ 330\ 330)$ ; 94 **GND**  $\bf{0}$  $0$  CME1; (1 330 420); 94 **VDD** 0 3180 CME1; (1 330 330);

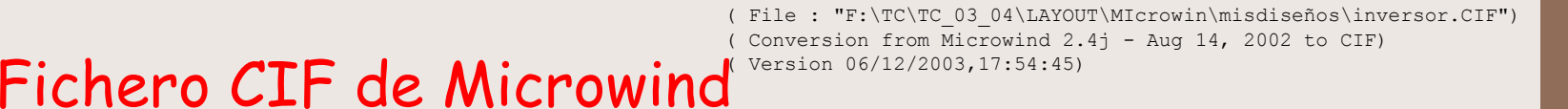

# <mark>′</mark>dd∓ -clock3

DS 1 1 1; 9 topcell; L 1; P 4320,720 6240,720 6240,2460 4320,2460; L 19; P 5435,-625 5605,-625 5605,-455 5435,-455; P 4475,-625 4645,-625 4645,-455 4475,-455; P 5435,1115 5605,1115 5605,1285 5435,1285; P 4775,1895 4945,1895 4945,2065 4775,2065; P 5435,1895 5605,1895 5605,2065 5435,2065; P 5435,155 5605,155 5605,325 5435,325; L 13; P 5040,1500 5880,1500 5880,1680 5040,1680; P 5040,-240 5880,-240 5880,-60 5040,-60; P 5040,-60 5220,-60 5220,1500 5040,1500; L 23; P 4607,1847 5773,1847 5773,2113 4607,2113; P 5387,107 5653,107 5653,1333 5387,1333; P 4187,-673 6013,-673 6013,-407 4187,-407;  $L<sub>2</sub>;$ P 5400,-660 5640,-660 5640,-240 5400,-240; P 4740,1860 4980,1860 4980,2100 4740,2100; P 5400,-240 5640,-240 5640,-60 5400,-60; P 5400,-60 5640,-60 5640,360 5400,360; P 5400,1680 5640,1680 5640,2100 5400,2100; P 5400,1080 5640,1080 5640,1500 5400,1500; P 4440,-660 4680,-660 4680,-420 4440,-420; P 5400,1500 5640,1500 5640,1680 5400,1680; L 16; P 4900,-1160 6140,-1160 6140,260 4900,260; P 4240,1360 5480,1360 5480,2600 4240,2600; P 4900,-740 6140,-740 6140,440 4900,440; P 4900,-560 6140,-560 6140,860 4900,860; L 17; P 4900,1180 6140,1180 6140,2600 4900,2600; P 4900,580 6140,580 6140,2000 4900,2000; P 3940,-1160 5180,-1160 5180,80 3940,80; P 4900,1000 6140,1000 6140,2180 4900,2180; 94 Vdd 5700,1980; 94 Vss 5940,-540; 94 clock3 5100,540; 94 s1 5580,600; DF;  $C<sub>1</sub>$ ;

- 
- E

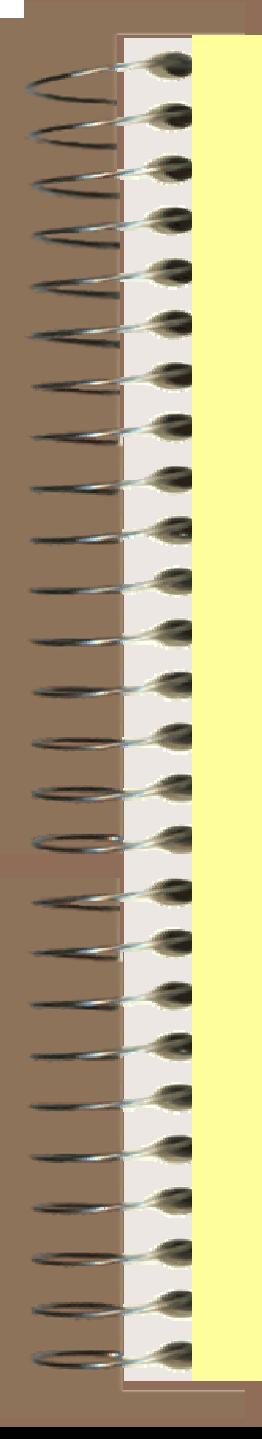

VERSION 18/11/2003 1:58:40 FIG #F:\Diseños\prueba.MSK BB(5,3,66,54) SIMU #5.00 REC(5,25,24,28,NW) REC(17,40,6,7,DP) REC(17,31,6,7,DP) REC(17,12,6,7,DN) REC(17,3,6,7,DN) REC(11,41,6,6,DN) REC(19,5,2,2,CO) REC(13,43,2,2,CO) REC(19,33,2,2,CO) REC(19,15,2,2,CO) REC(19,43,2,2,CO) REC(9,24,2,2,CO) REC(13,10,2,30,PO) REC(15,38,10,2,PO) REC(7,22,6,6,PO)-REC(15,10,10,2,PO) REC(5,22,8,6,ME) REC(5,3,24,6,ME) REC(17,13,6,24,ME) REC(23,22,6,6,ME) REC(5,41,24,6,ME) REC(17,38,6,2,DP) REC(17,10,6,2,DN) TITLE 26 44 #Vdd \$1 1000 0 **TITLE 26 6 #Vss** \$0 1000 0 TITLE 6 25 #entrada \$c 1000 0 0.95 1.00 1.95 2.00 TITLE 26 25 #salida \$v 1000 0 FFIG E:\Piseños\prueba.MSK

### Descripción tipo **MICROWIN2**

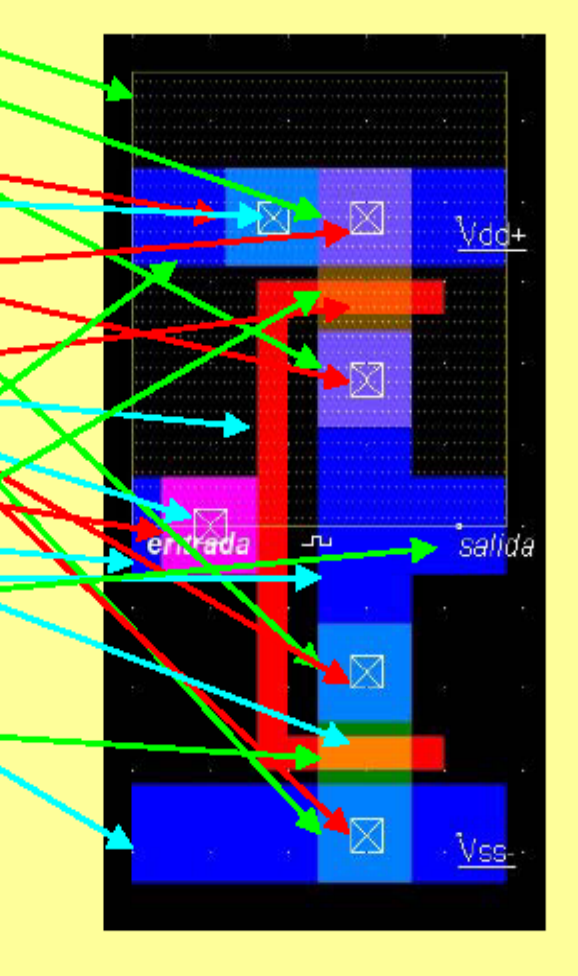

© Pedro Gómez Vilda

# Código de barras

**Metales** Difusiones (n y p) Policristalino Cortes y vías

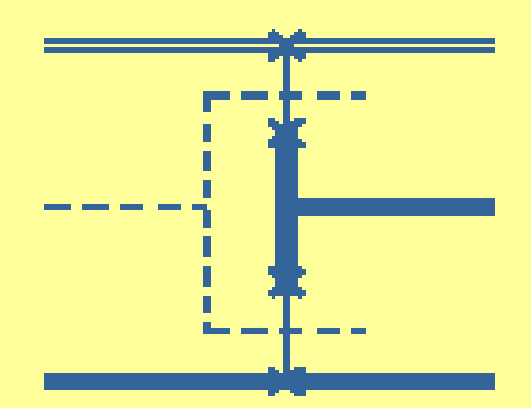

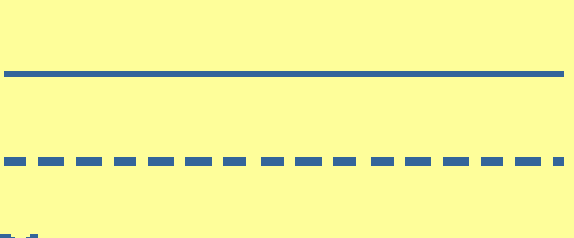

 $\mathbf{x}$ 

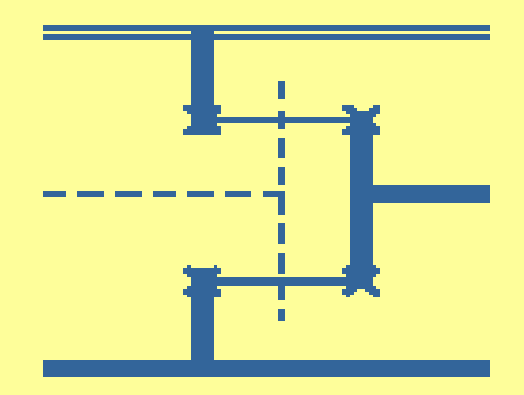

# Código de barras

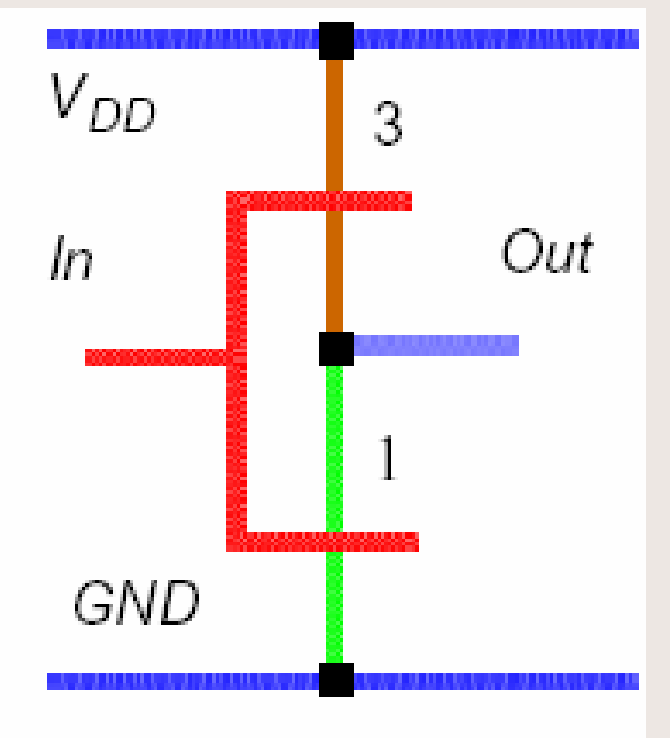

Stick diagram of inverter

• No tiene dimensiones •Solo importa la geometría •Herramientas para generar layout

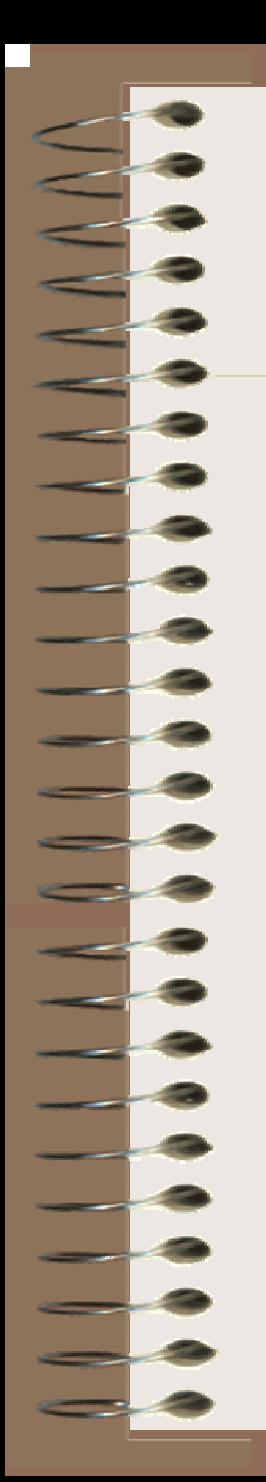

# Código de patrones

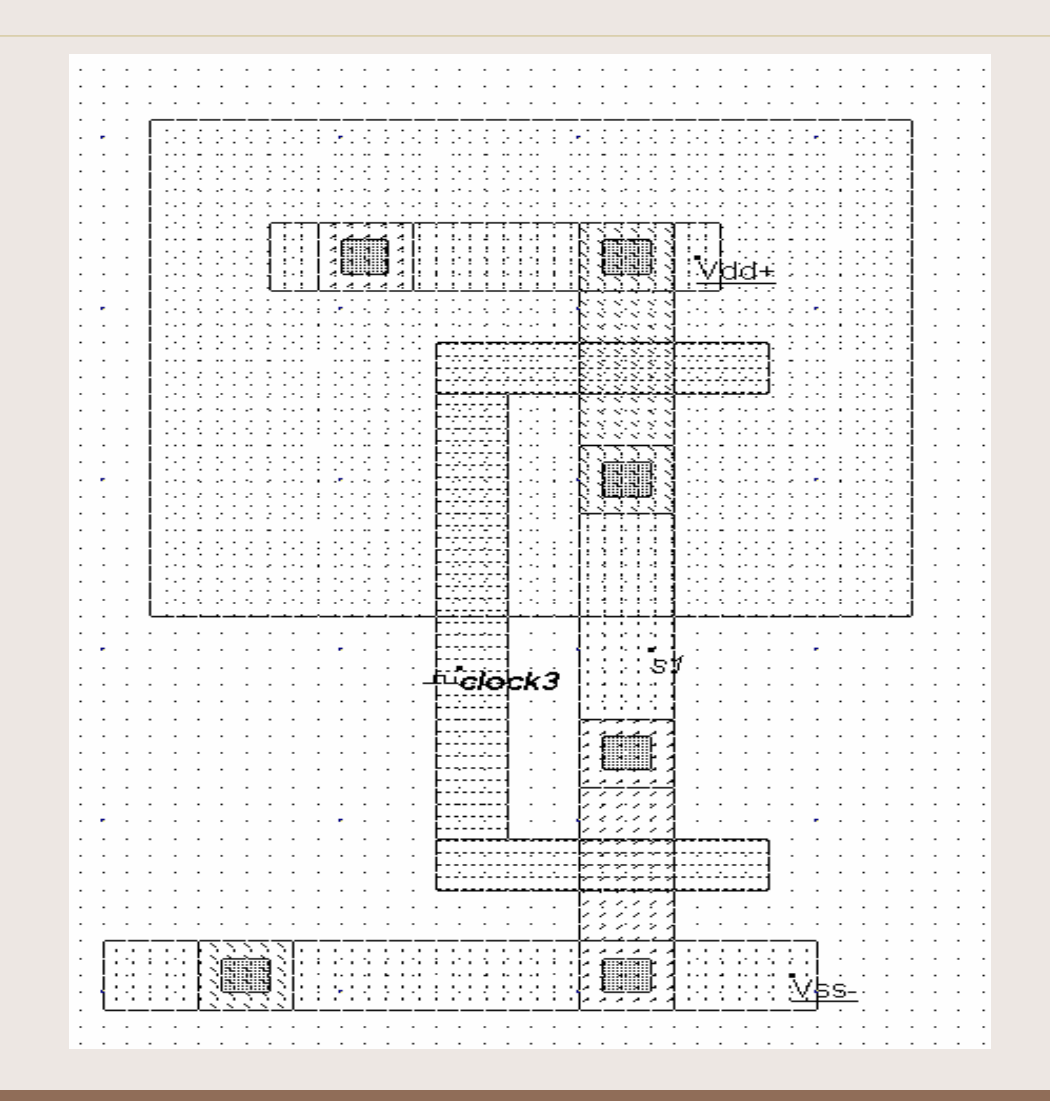